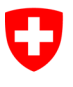

Schweizerische Eidgenossenschaft Confédération suisse Confederazione Svizzera Confederaziun svizra

Dipartimento federale di giustizia e polizia DFGP

Ufficio federale di giustizia UFG Ambito direzionale Diritto privato Settore Infostar SIS

# Istruzioni tecniche Infostar

N. 2 del 1° marzo 2016

Rilevamento e collegamento delle persone decedute per il rilascio di un certificato relativo allo stato di famiglia registrato (modulo 7.3)

# Rilevamento e collegamento delle persone decedute

Il 12 maggio 2015 l'Ufficio federale dello stato civile UFSC ha approvato la presente istruzione tecnica Infostar.

# Indice

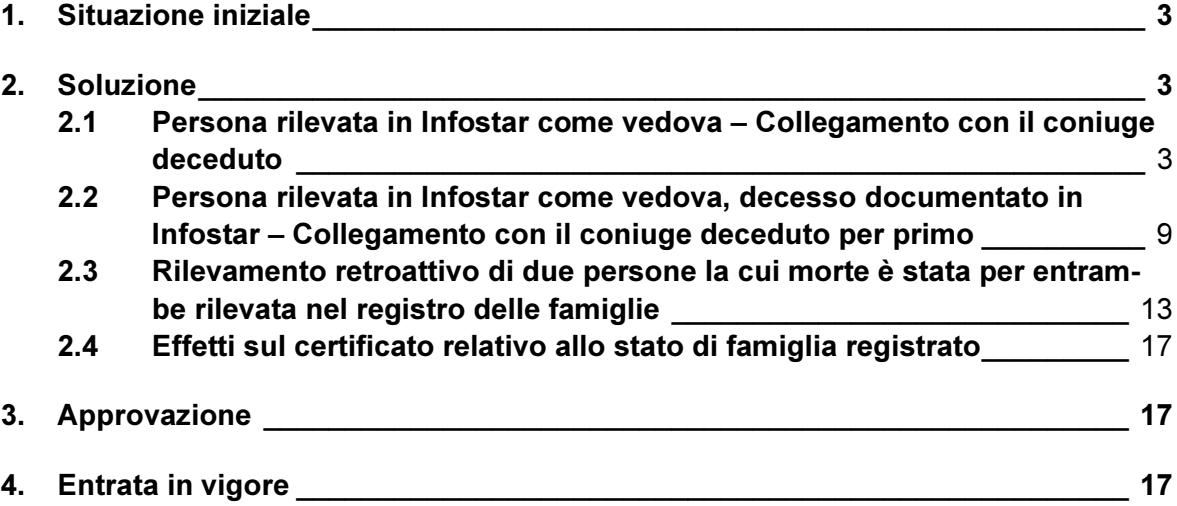

# 1. Situazione iniziale

Se uno dei coniugi è deceduto prima dell'introduzione di Infostar e l'altro è stato rilevato in Infostar e collegato con i figli in comune, la persona deceduta può essere rilevata e collegata in vista del rilascio di un certificato relativo allo stato di famiglia registrato. Il rilevamento e il collegamento non sono obbligatori. Tuttavia, se effettuati, vanno trattati come descritto qui di seguito.

# 2. Soluzione

# 2.1 Persona rilevata in Infostar come vedova – Collegamento con il coniuge deceduto

Un coniuge è deceduto prima dell'introduzione di Infostar. Il decesso è stato rilevato nel registro delle famiglie. Il coniuge superstite è stato rilevato retroattivamente come vedovo in Infostar e collegato con gli eventuali figli.

Un collegamento con il coniuge deceduto può essere effettuato soltanto se lo stato civile del coniuge superstite non è cambiato.

Il coniuge deceduto è rilevato retroattivamente, in base al registro delle famiglie, come coniugato con lo stato di vita «deceduto» (maschera 5.11 / Compilare i dati relativi al decesso) e collegato con gli eventuali figli. La data dell'evento è la data del decesso.

ATTENZIONE: per motivi tecnici nessun collegamento con il coniuge rilevato retroattivamente può essere effettuato a partire dalla persona deceduta. Il collegamento è effettuato a partire dalla persona vedova.

(modulo 7.3)

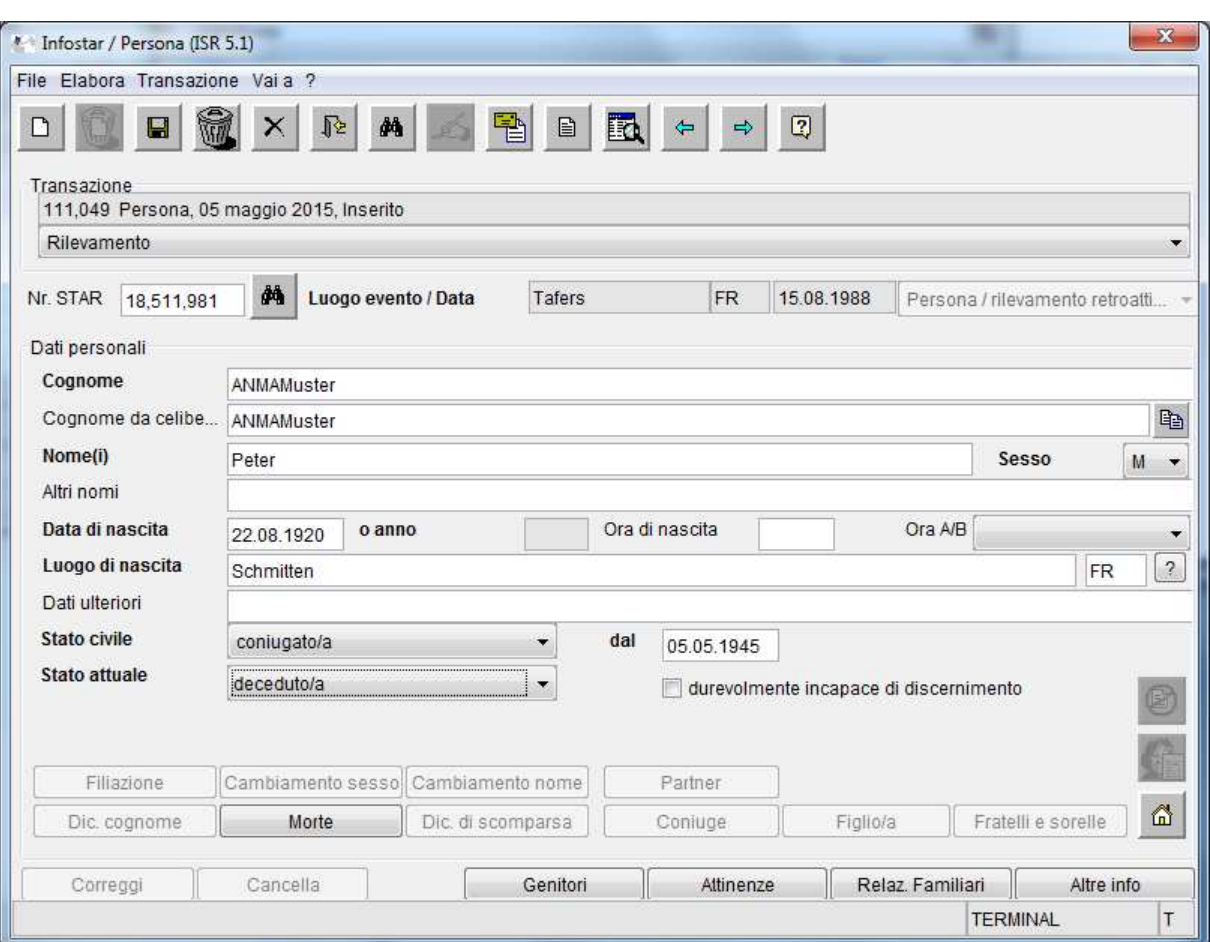

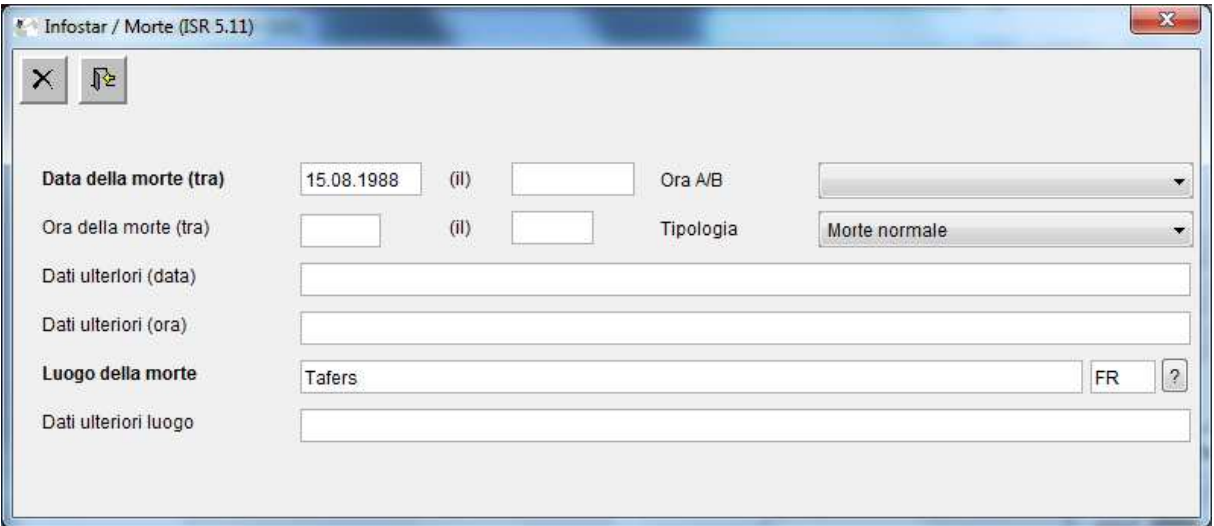

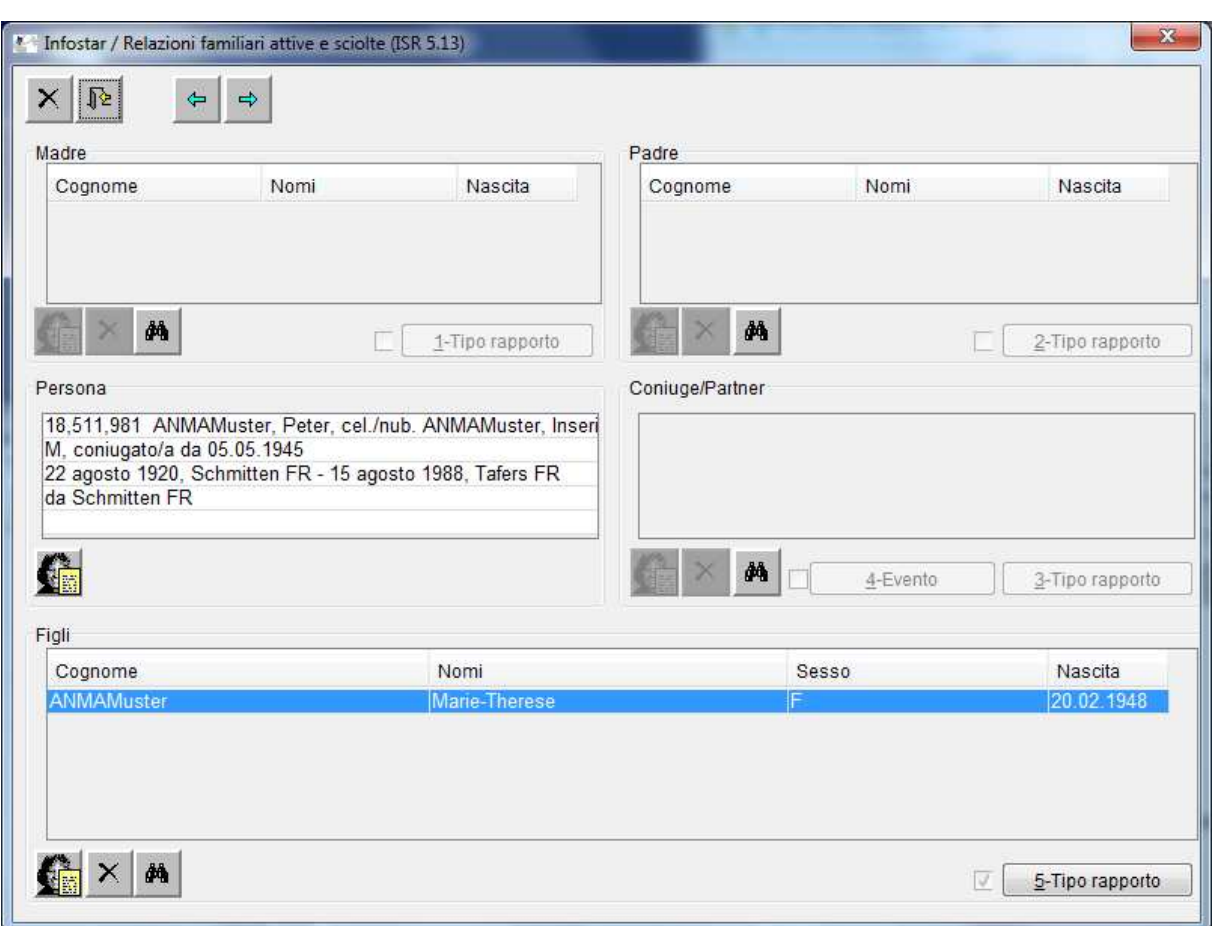

Un nuovo stato (data dell'ultimo evento) è creato per la persona vedova in vista del collegamento con il coniuge deceduto:

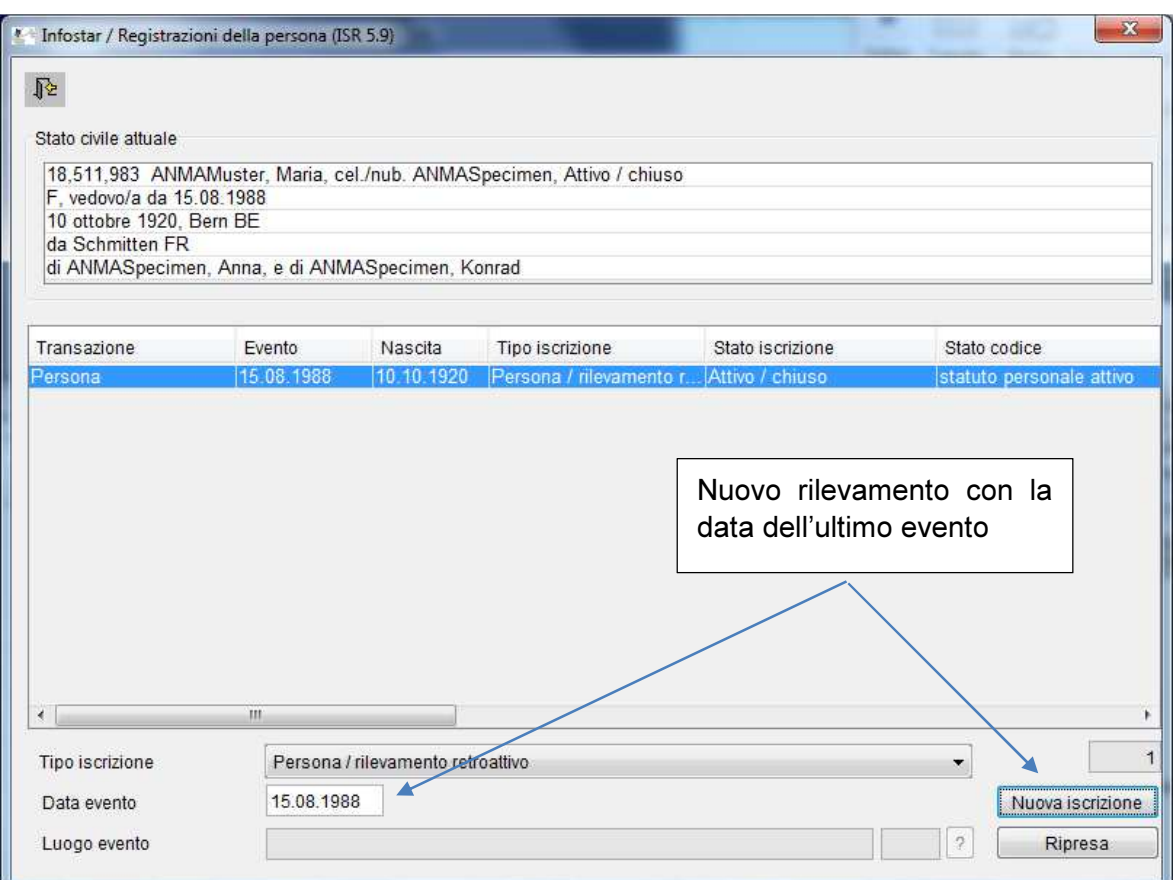

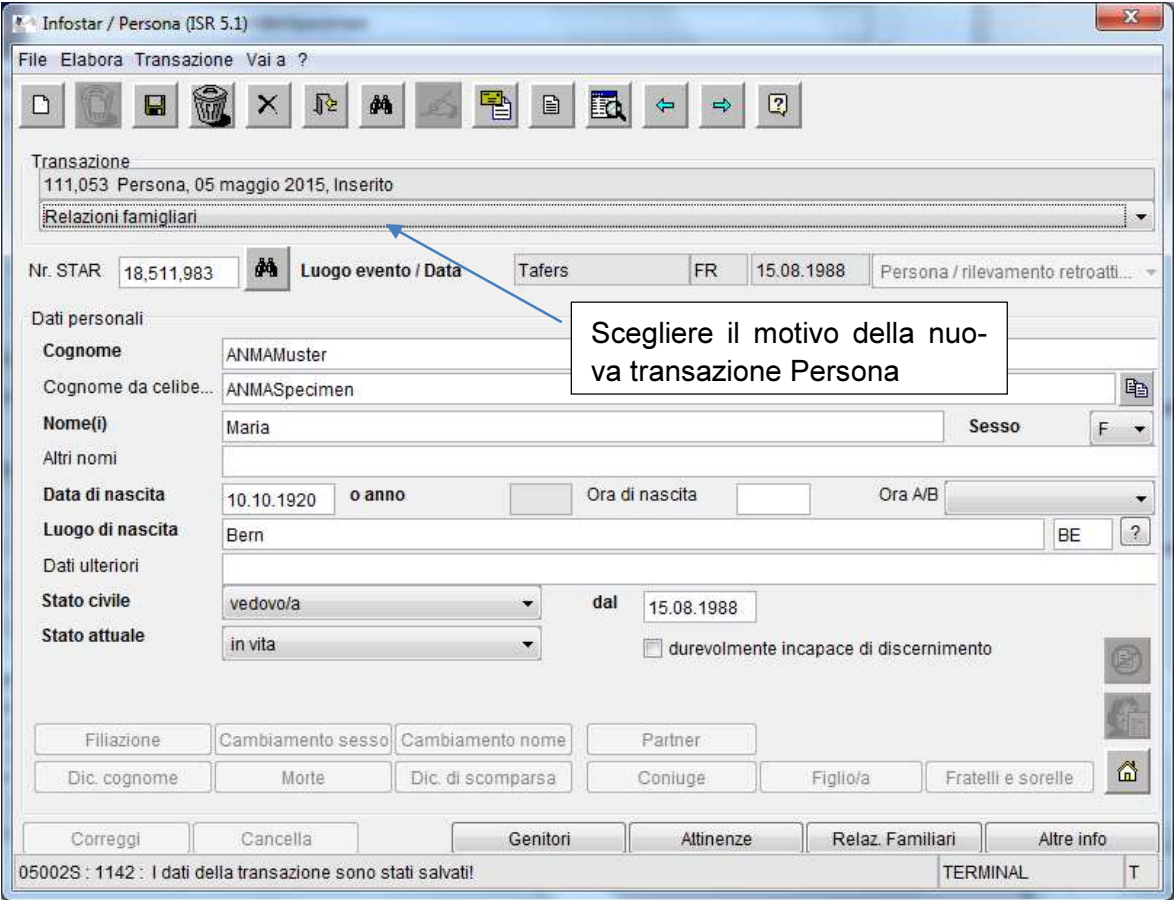

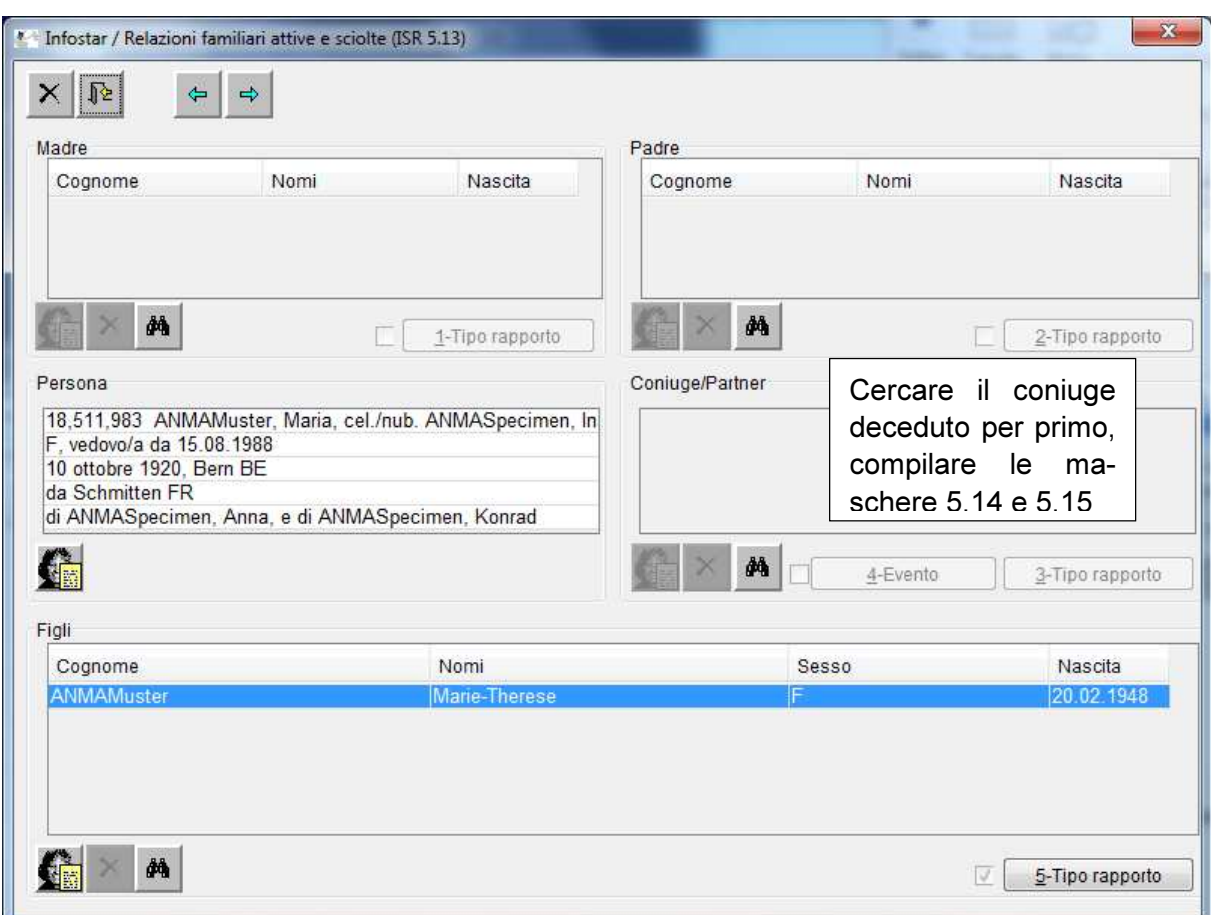

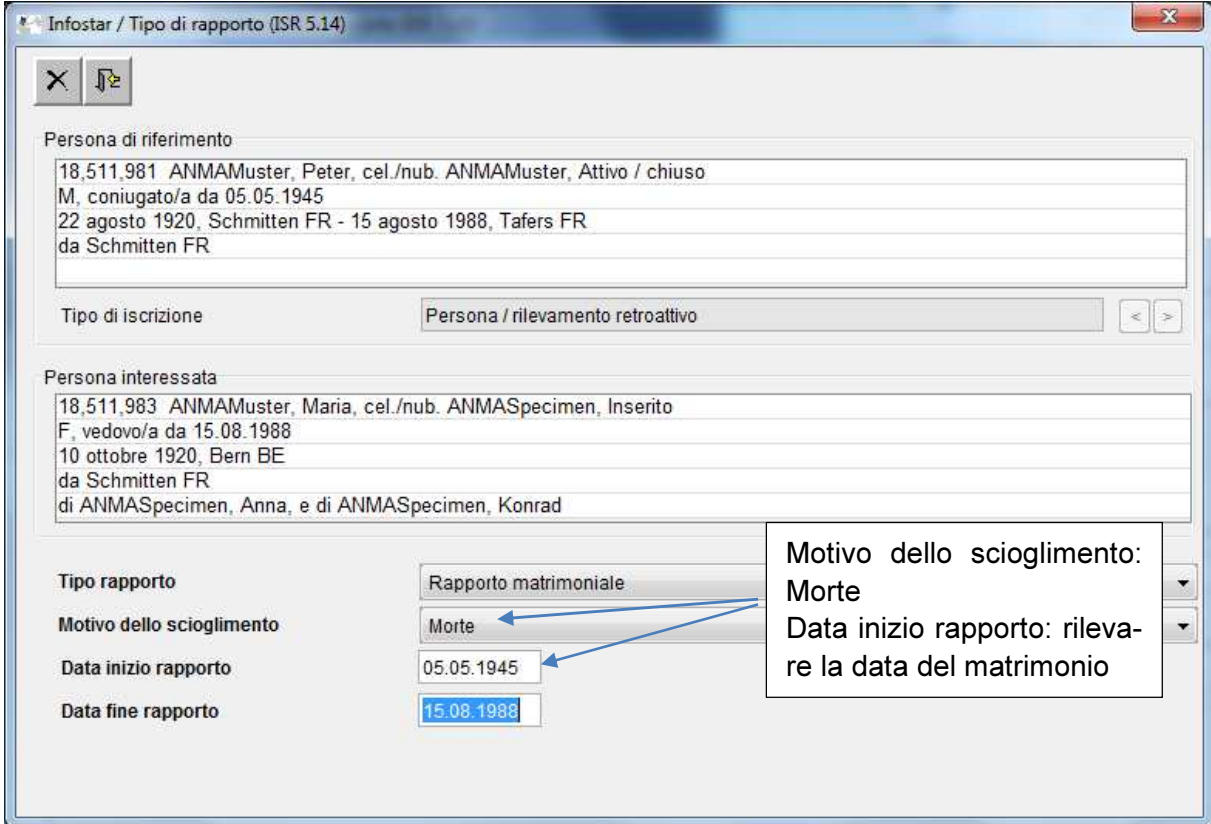

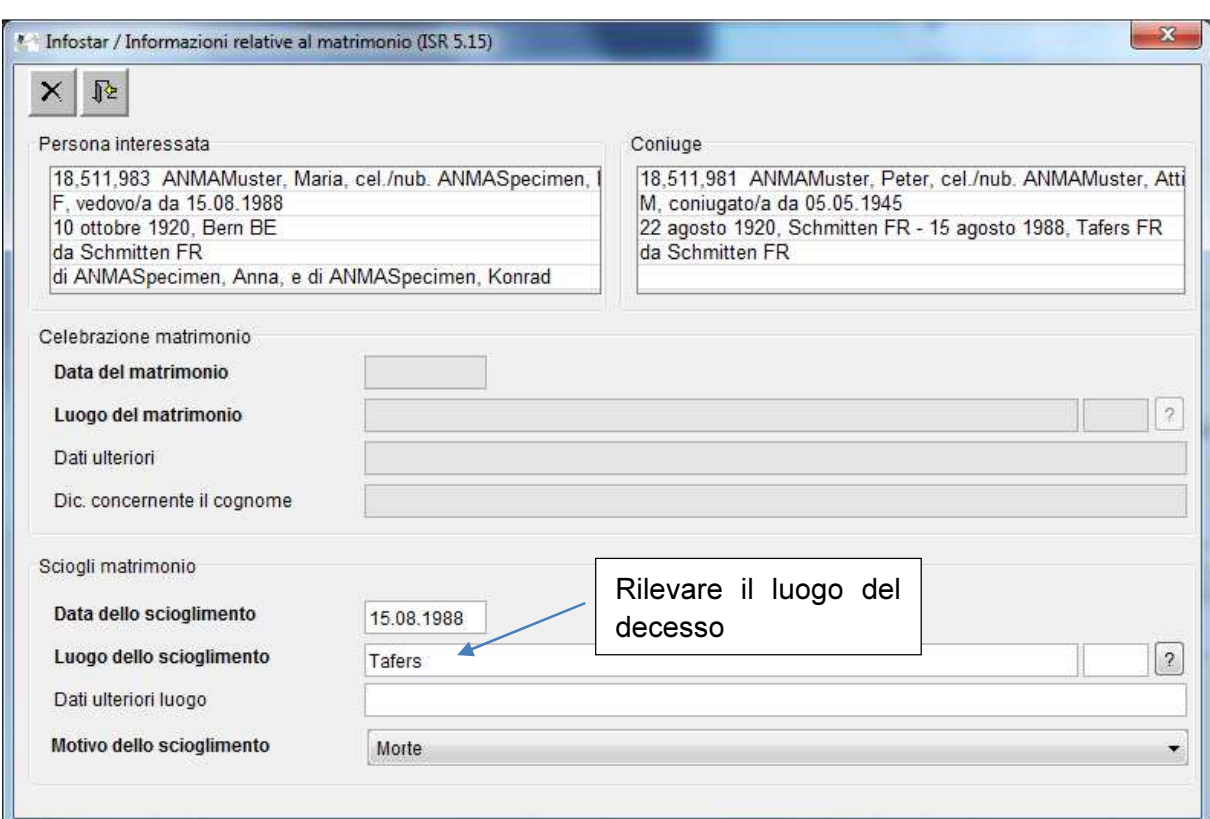

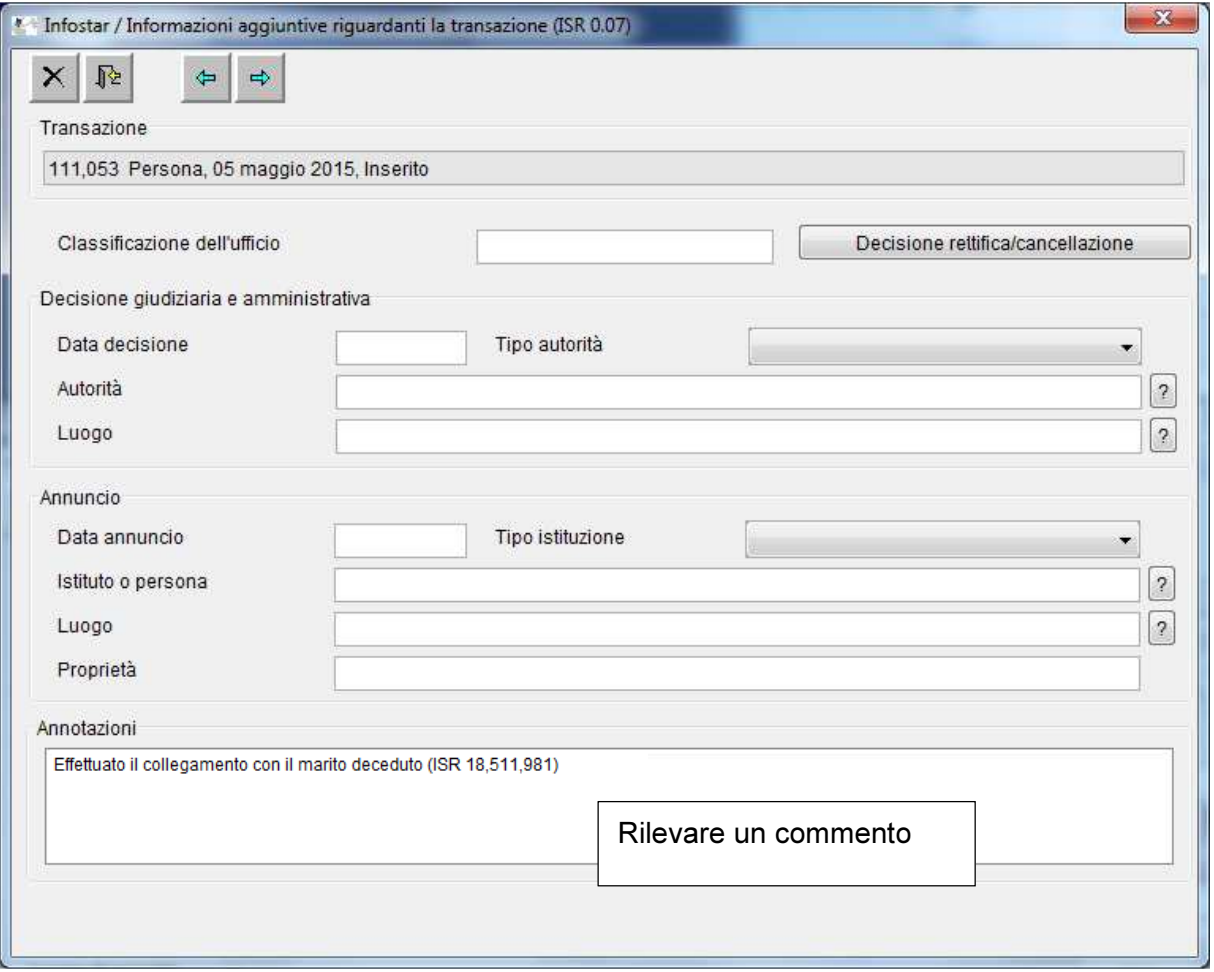

# 2.2 Persona rilevata in Infostar come vedova, decesso documentato in Infostar – Collegamento con il coniuge deceduto per primo

Un coniuge è deceduto prima dell'introduzione di Infostar. Il decesso è stato rilevato nel registro delle famiglie. Il coniuge superstite è stato rilevato retroattivamente come vedovo in Infostar e collegato con gli eventuali figli. Il suo decesso è stato documentato in Infostar.

Un collegamento con il coniuge deceduto per primo può essere effettuato soltanto se lo stato civile del coniuge deceduto successivamente non è cambiato prima del suo decesso e se i coniugi erano sposati al momento del decesso del primo coniuge.

Il coniuge deceduto per primo è rilevato retroattivamente, in base al registro delle famiglie, come coniugato con lo stato di vita «deceduto» (maschera 5.11 / Compilare i dati relativi al decesso) e collegato con gli eventuali figli. La data dell'evento è la data del decesso.

ATTENZIONE: per motivi tecnici nessun collegamento con il coniuge rilevato retroattivamente può essere effettuato a partire dalla persona deceduta per prima. Il collegamento è effettuato sempre a partire dalla persona deceduta successivamente (decesso rilevato in Infostar).

Una nuova transazione con un nuovo stato (data dell'ultimo evento) è creata per la persona vedova in vista del collegamento con il coniuge già deceduto.

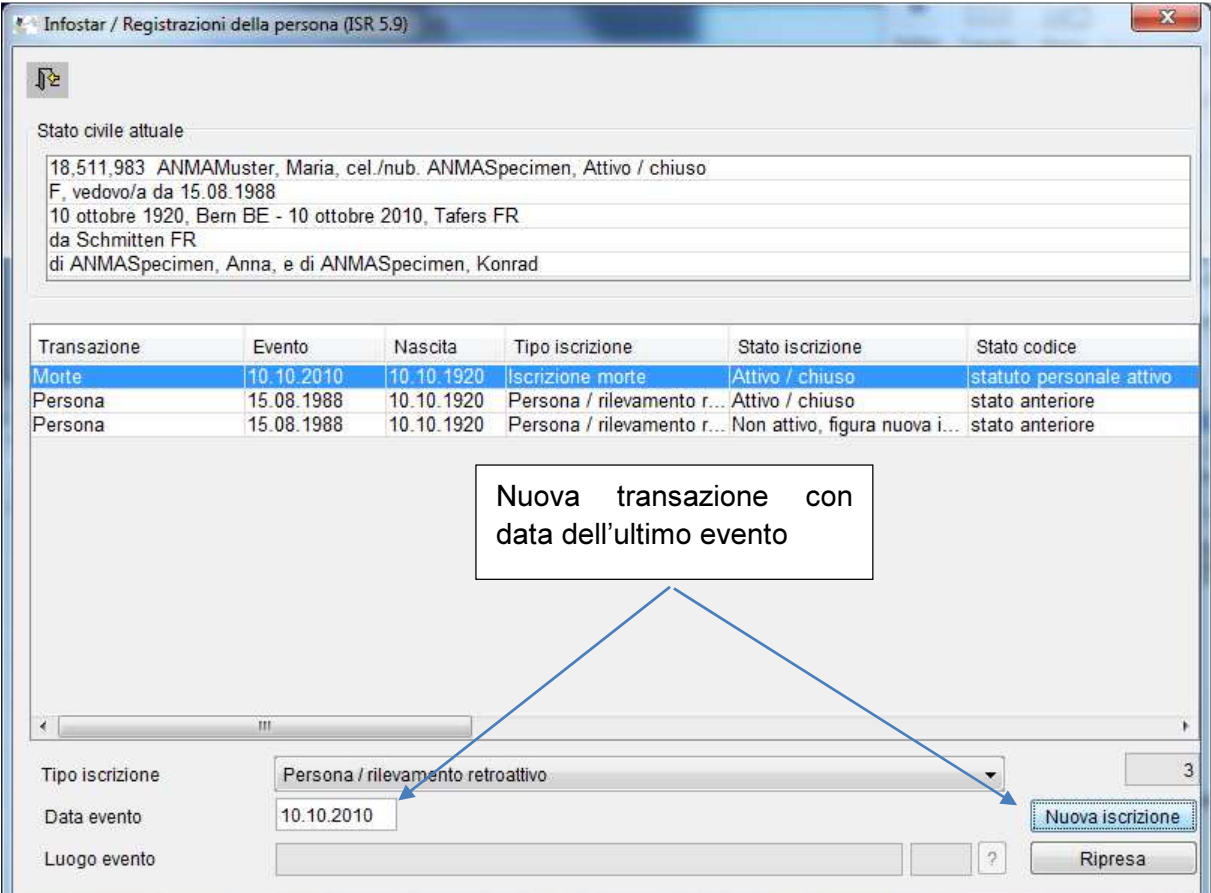

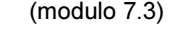

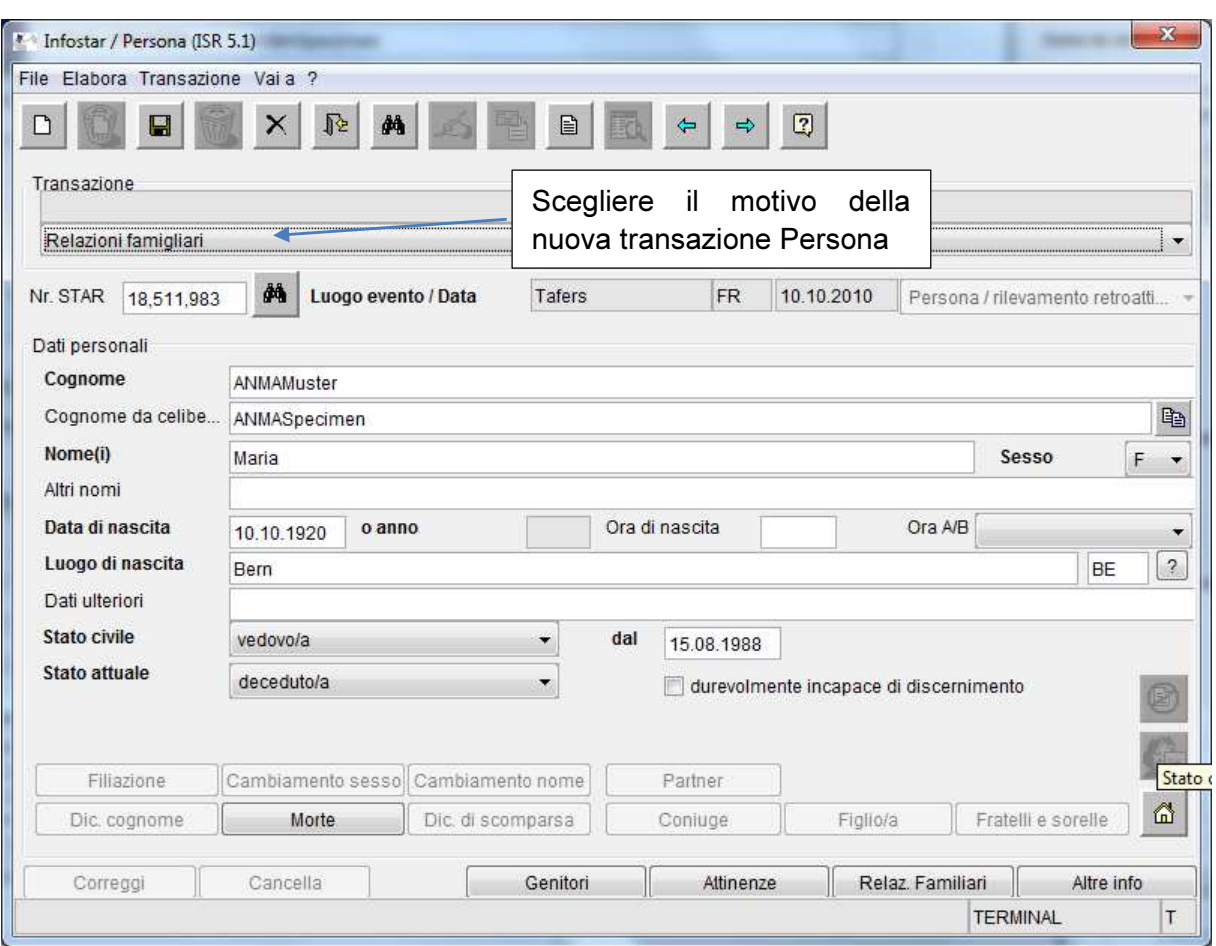

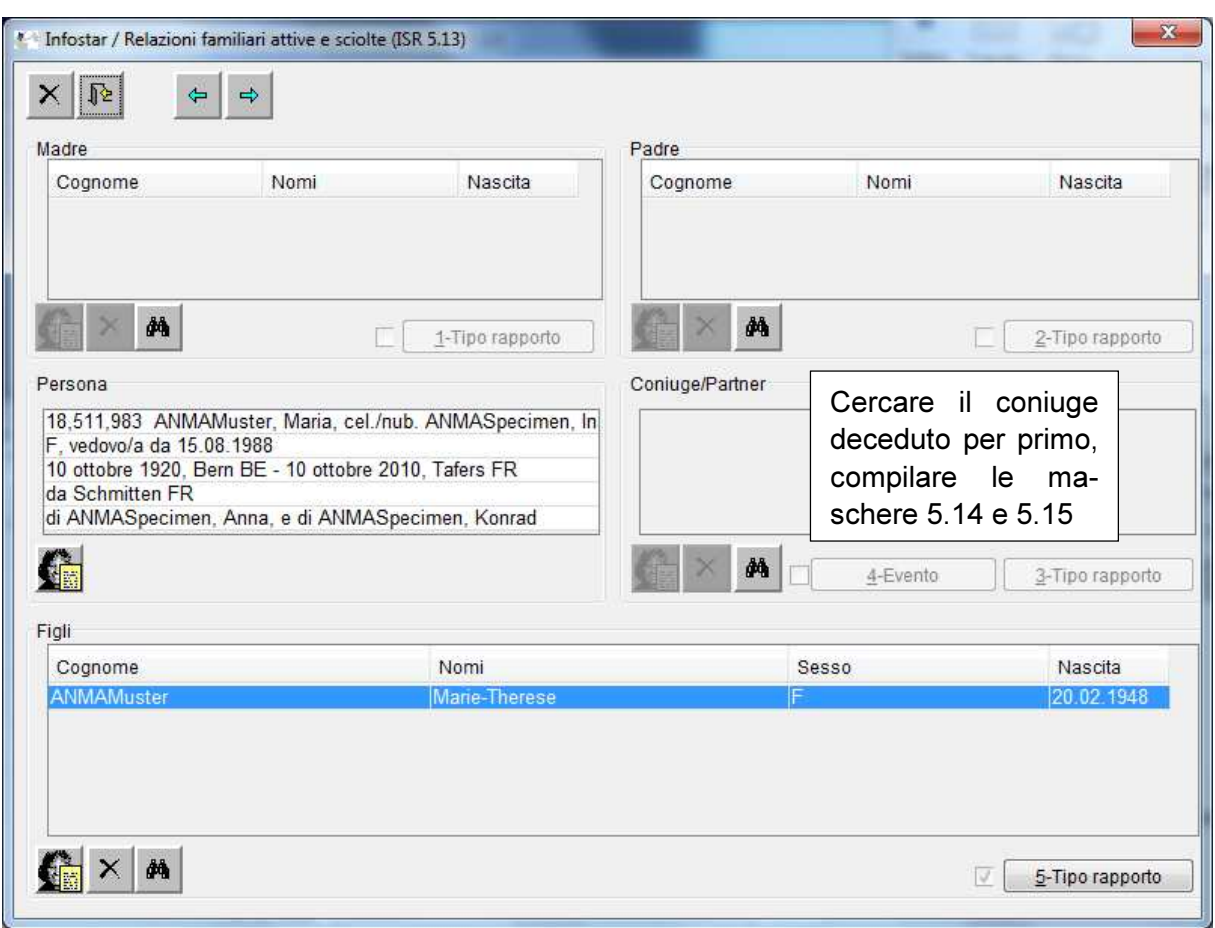

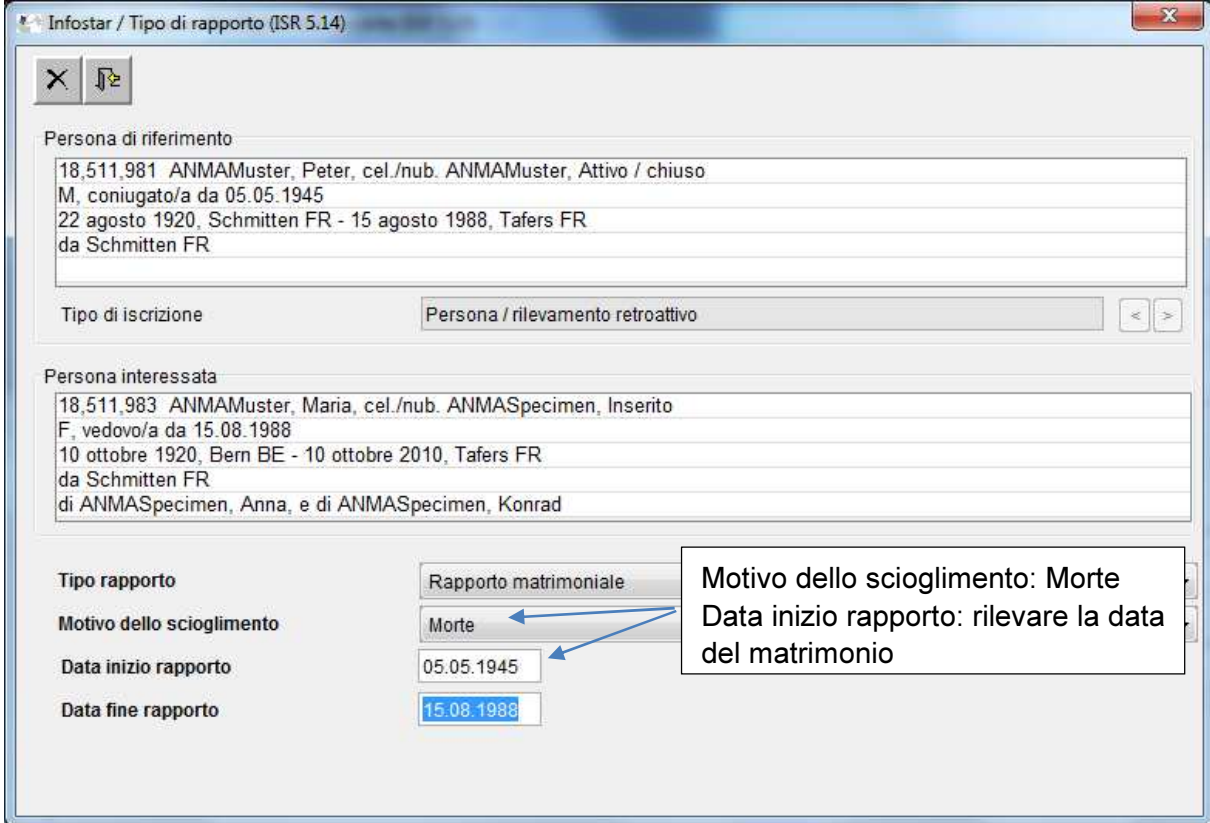

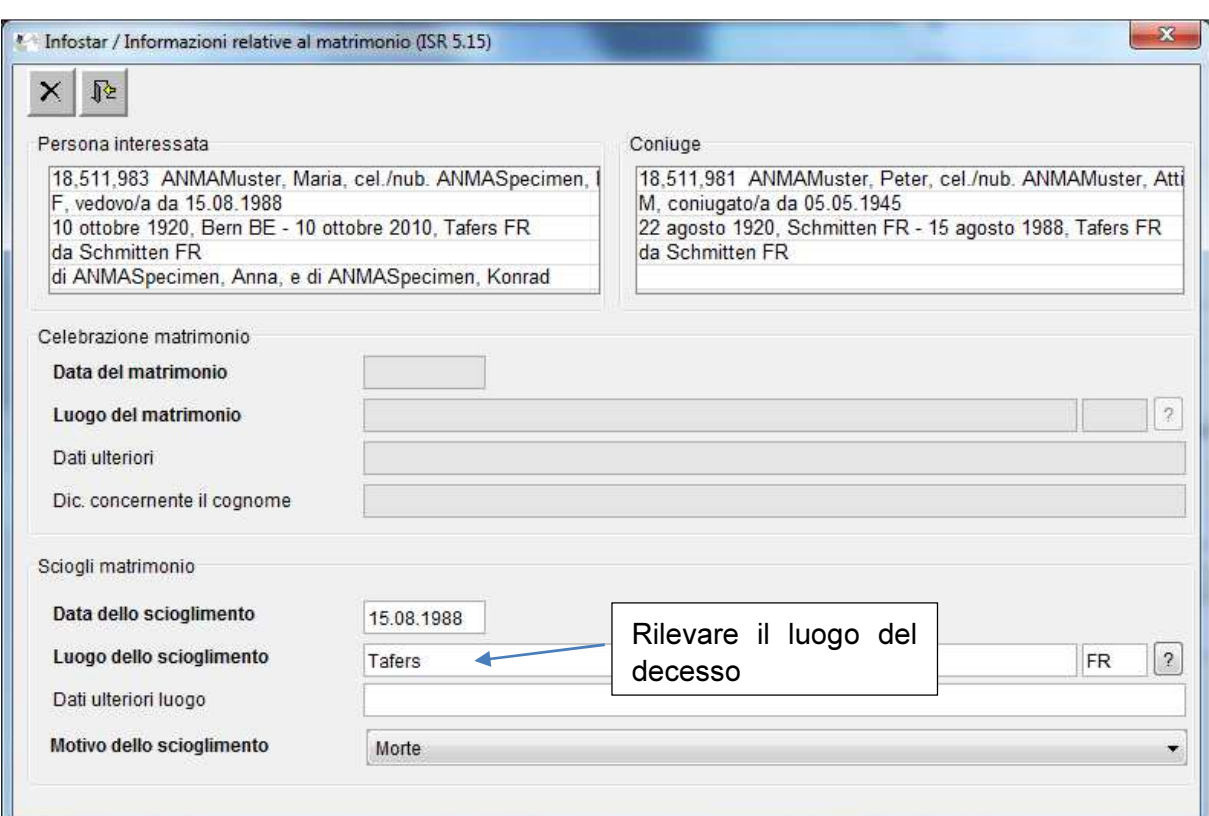

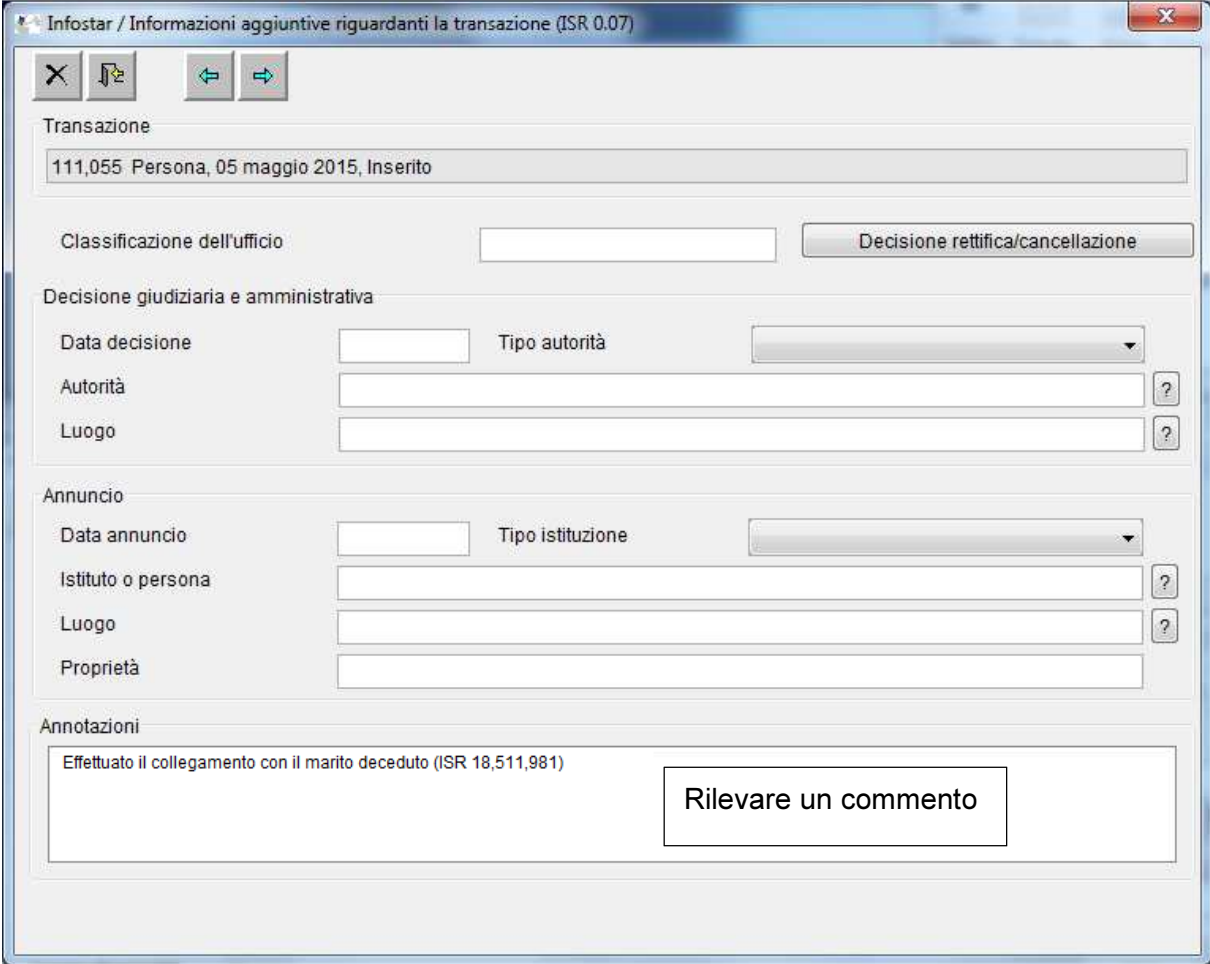

# 2.3 Rilevamento retroattivo di due persone la cui morte è stata per entrambe rilevata nel registro delle famiglie

Entrambi i coniugi sono deceduti prima dell'introduzione di Infostar. Esempio: Decesso marito 20.02.1996 / Decesso moglie 30.03.2003. Il loro decesso è stato rilevato nel registro delle famiglie.

Il coniuge deceduto per primo è rilevato retroattivamente, in base al registro delle famiglie, come coniugato con lo stato di vita «deceduto» (maschera 5.11 / Compilare i dati relativi al decesso) e collegato con gli eventuali figli. La data dell'evento è la data del decesso.

Il coniuge deceduto successivamente è rilevato retroattivamente, in base al registro delle famiglie, come vedovo con lo stato di vita «deceduto». La data dell'evento è la data del suo decesso. Occorre compilare i dati relativi al decesso nella maschera 5.11 ed effettuare il collegamento con eventuali figli. In seguito va effettuato il collegamento con il coniuge deceduto per primo completando i dati mancanti nelle maschere 5.14 e 5.15.

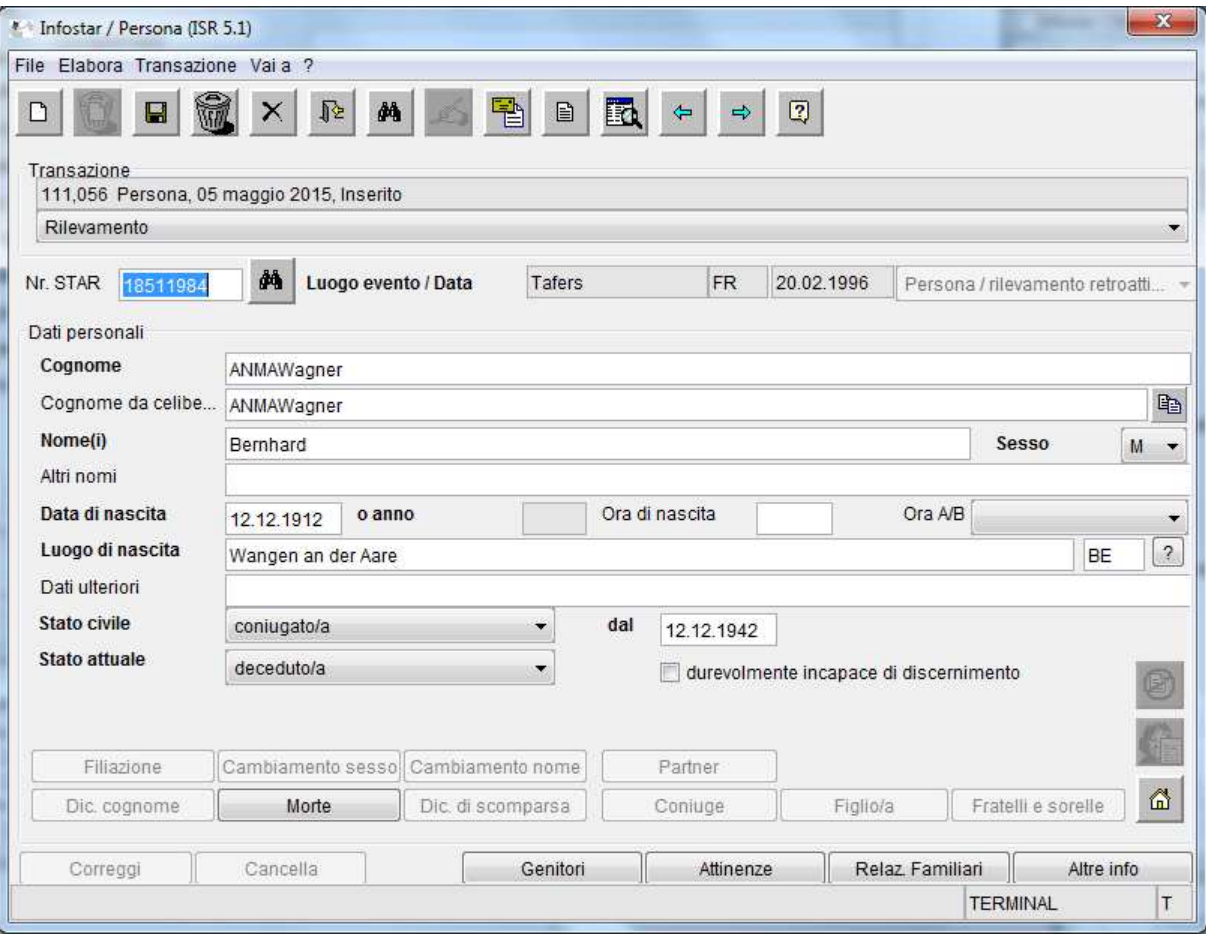

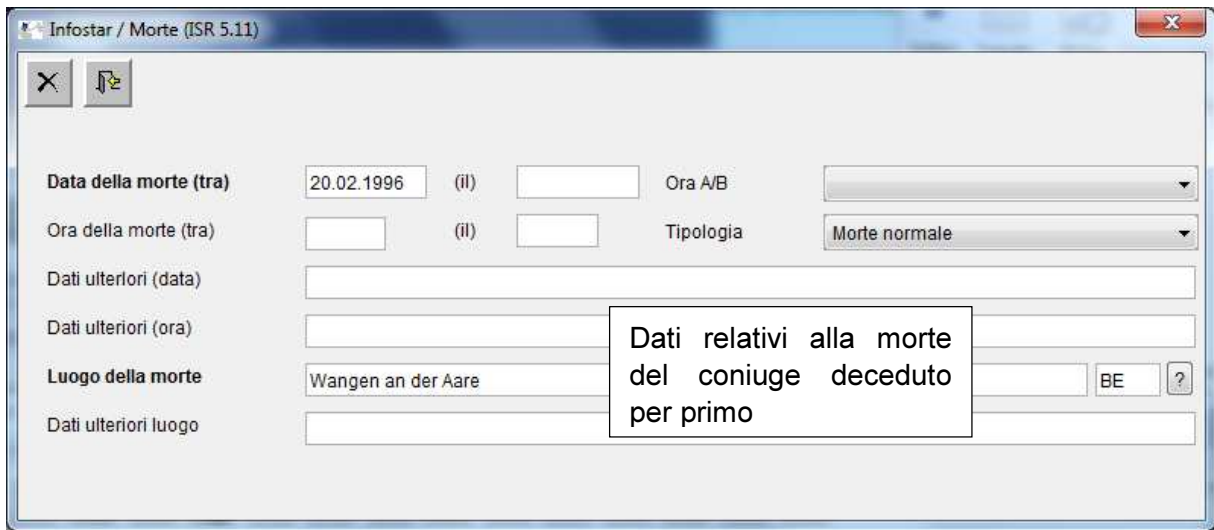

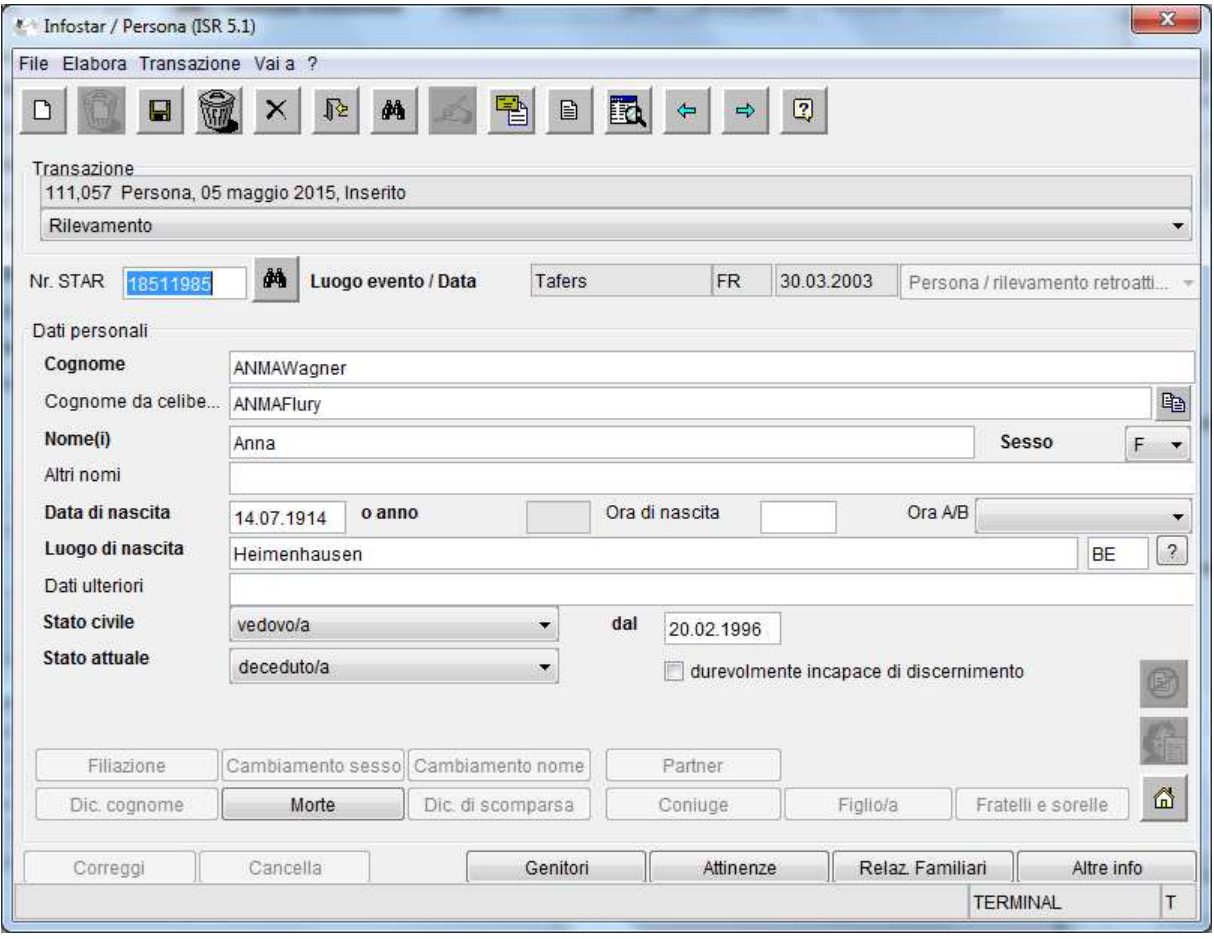

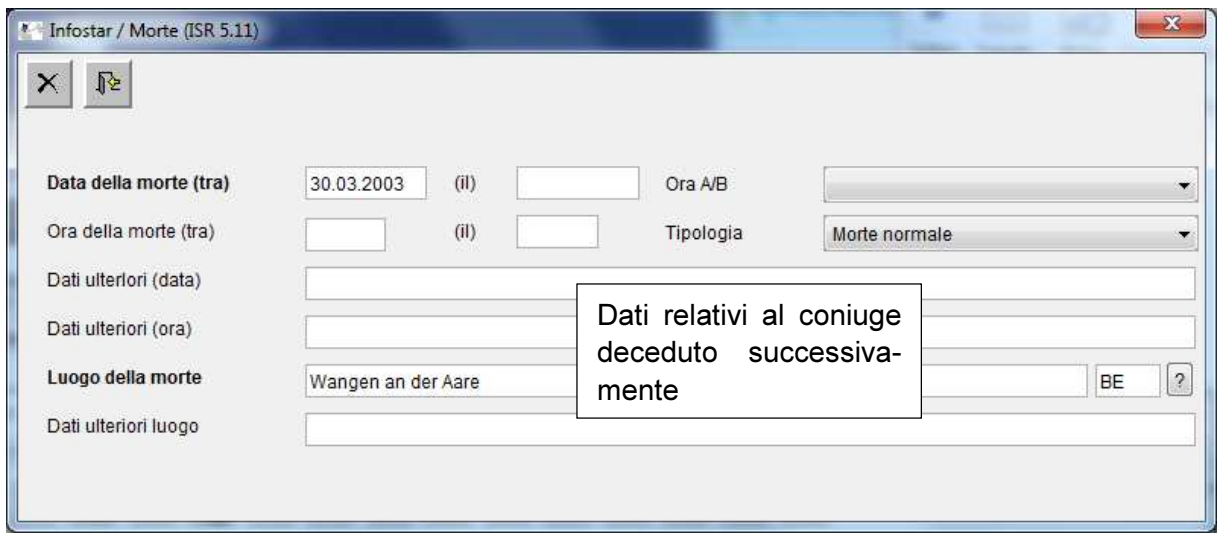

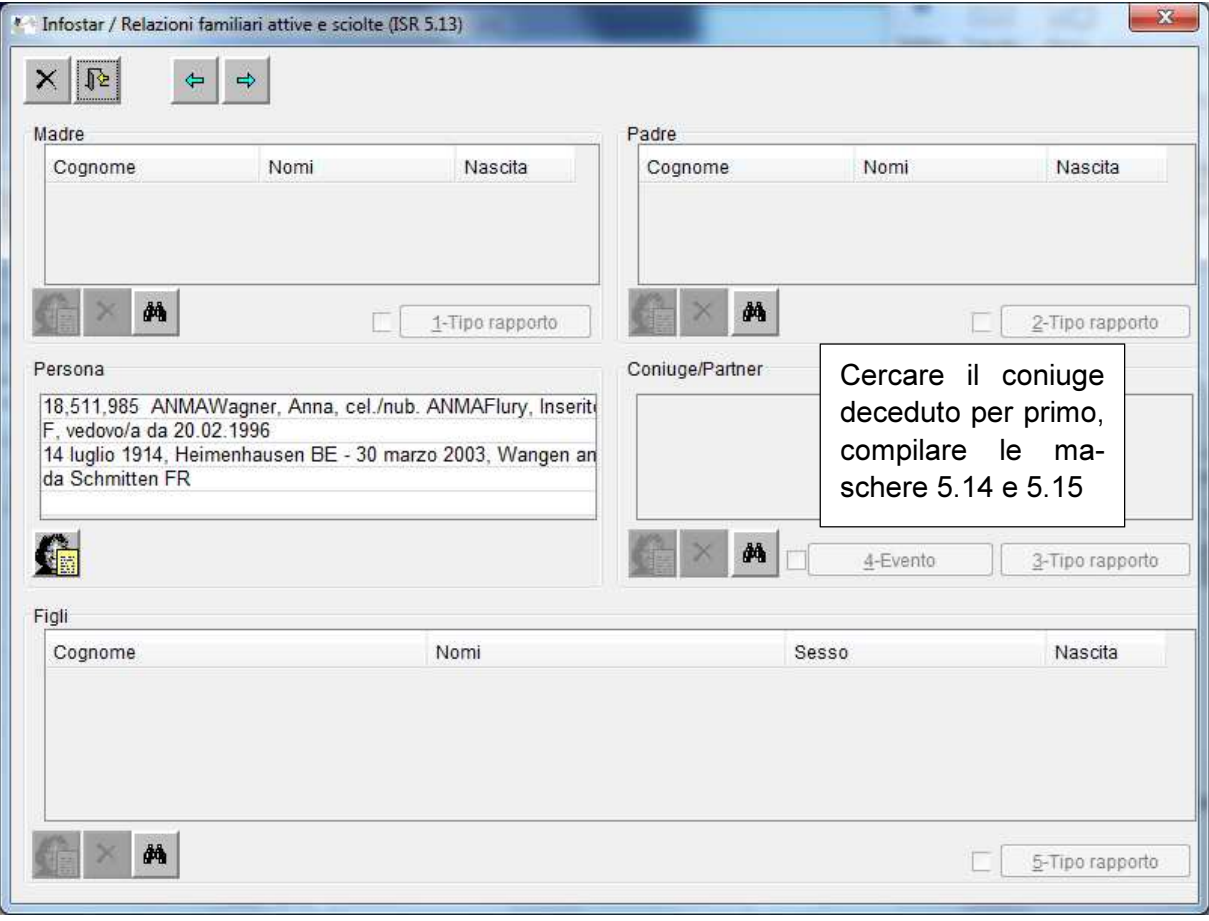

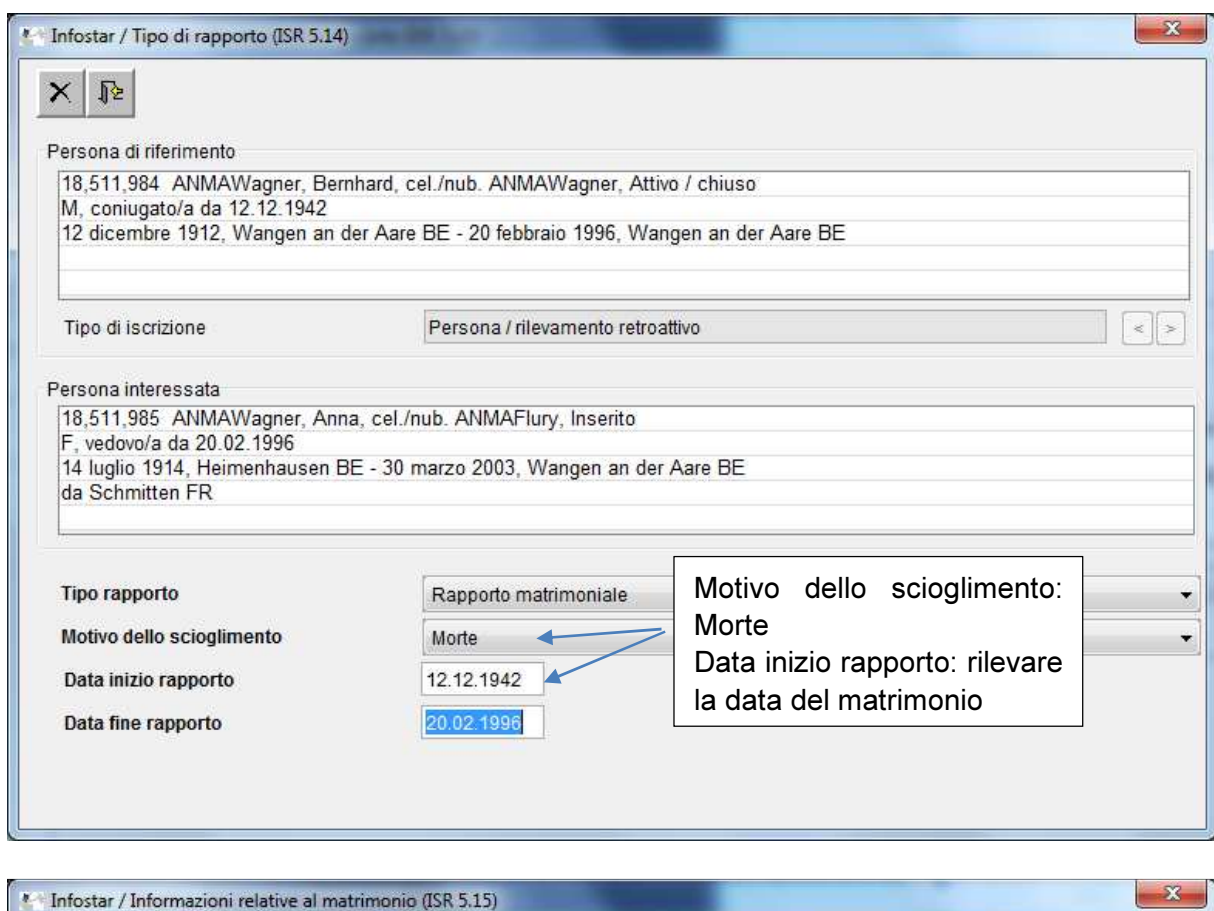

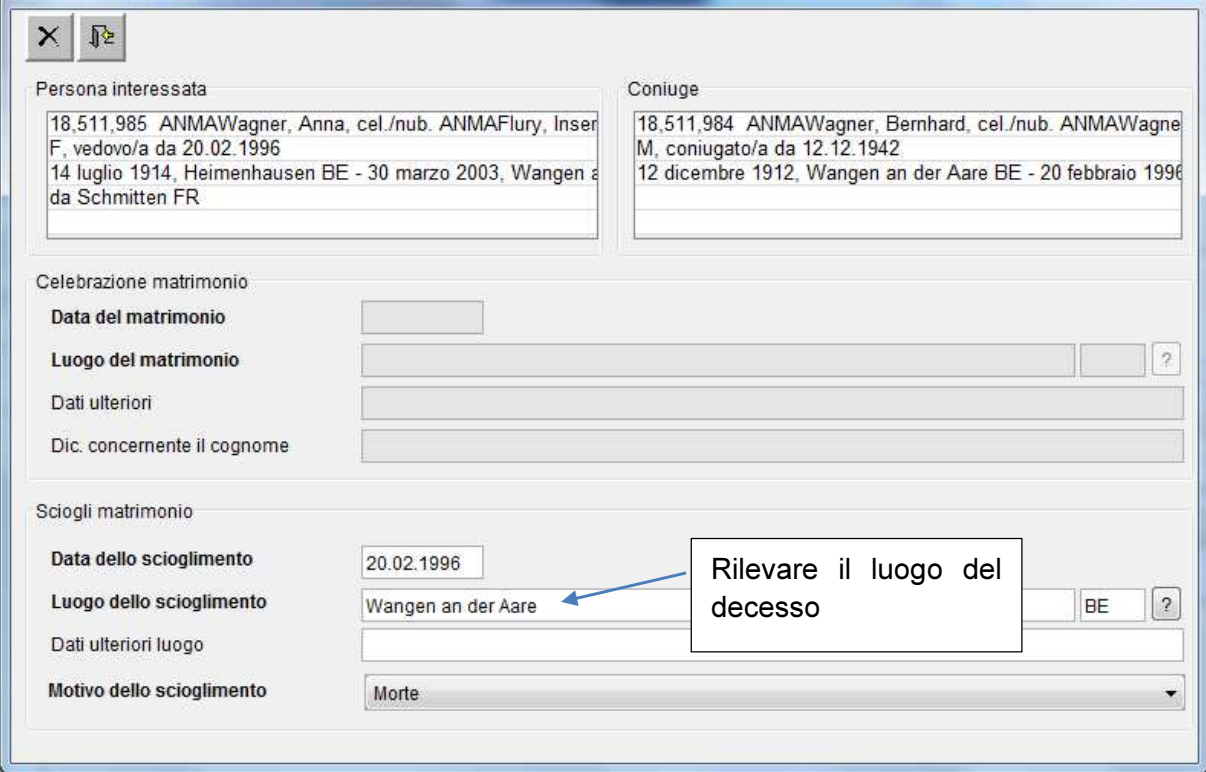

# 2.4 Effetti sul certificato relativo allo stato di famiglia registrato

Il contenuto del certificato relativo allo stato di famiglia registrato dipende dallo stato civile della persona per cui è rilasciato:

Se lo stato civile della persona è coniugato, il coniuge figura sul suo certificato. Se invece lo stato civile è vedovo, il coniuge non appare sul certificato.

Esempio: sul certificato relativo allo stato di famiglia registrato della moglie superstite (stato civile: vedova) il coniuge predeceduto non appare. Lo stato civile di quest'ultimo è coniugato. La moglie figura pertanto sul suo certificato.

# 3. Approvazione

Sulla base dell'articolo 48 capoverso 2 cifra 3 del Codice civile svizzero (CC), in combinato disposto con l'articolo 84 capoverso 3 lettera a dell'Ordinanza sullo stato civile (OSC), il 12 maggio 2015 l'Ufficio federale dello stato civile UFSC ha approvato la presente istruzione tecnica.

# 4. Entrata in vigore

La presente istruzione tecnica Infostar entra in vigore il giorno 1° marzo 2016.

SETTORE INFOSTAR SIS

Rodolfo Semprevivo